## , tushu007.com

 $<<21$ 

 $<< 21$   $>>$ 

- 13 ISBN 9787811336467
- 10 ISBN 7811336464

出版时间:2010-2

页数:325

PDF

更多资源请访问:http://www.tushu007.com

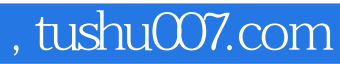

 $<<21$ 

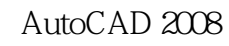

12 AutoCAD2008

 $\bar{\mathrm{Aut}}$ o $\mathrm{CAD}$ 

AutoCAD 2008 AutoCAD2008

AutoCAD 2008

## $\overline{\phantom{a}}$ , tushu007.com

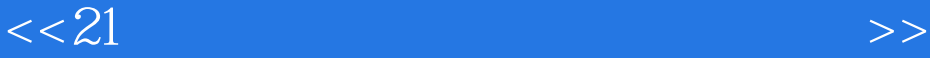

1 AutoCAD 2008 1.1 AutoCAD 1.2 AutoCAD 2008 1.2.1 AutoCAD 2008 the matrix of the AutoCAD 2008 1.3 AutoCAD 2008  $1.31$   $1.32$   $1.33$   $1.4$  AutoCAD 2008  $1.5$  AutoCAD 2008  $1.51$   $1.52$   $1.53$   $2$  $21$  2.1.1  $21.2$  2.1.3  $21.4$  2.1.5 2.1.6 2.1.7 2.1.8 2.1.9  $21.10$   $21.11$   $21.12$   $22$   $221$ 2.2.2 2.2.3 2.2.4 AutoCAD 2008 2.2.5  $2.26$   $2.27$   $2.28$   $2.29$   $2.2.10$   $2.2.11$ 2.2.12 2.2.13 2.2.14 2.2.15 2.2.16 2.2.17  $2.218$  2.2.19  $2.220$   $2.221$  3  $31$   $31.1$   $31.2$   $31.3$   $31.4$   $31.5$  $31.6$   $31.7$   $31.8$   $32$   $32.1$   $32.2$  $323$  3.2.4  $325$  $326$  3.27  $33$   $331$   $332$  $333$   $334$   $4$   $41$  $41.1$   $41.2$   $42$   $421$   $422$  $423$   $424$   $425$   $426$   $427$   $427$ 4.3 4.3.1 4.3.2 5 5.1 5.1.1  $5.1.2$   $5.1.3$   $5.1.4$   $5.2$  $5.21$   $5.22$   $5.23$   $5.24$   $5.3$  $6 \t 61 \t 62 \t 621$ 6.2.2 6.2.3 6.3 6.3.1 DDEDIT 6.3.2  $64$  6.4.1 6.4.2 6.4.3  $7 \t 7.1 \t 7.2 \t 7.2$  7.2.1 7.2.2 7.2.3 7.2.4 7.3 7.3 7.3.1 7.3.2 7.3.3 7.3.4 7.3.5 7.3.6 7.4 7.4.1 7.4.2 DIMEDIT 7.4.3 DDEDIT 7.4.4 DIMTEDEIT 7.4.5 PROPERTIES  $7.5$   $7.5.1$   $7.5.2$   $8$ 8.1 8.2 8.2.1 8.2.2 8.3 8.3.1 8.3.2 8.4 8.4 and 8.4.1 **8.4.1** " 842 "ATTEDIT" 843 " " 85  $-$  2.1.1  $9$  $9.1.2$   $9.1.3$   $9.1.4$   $9.1.5$ 9.2 AutoCAD 2008 9.3 9.3.1 9.3.2 10  $10.1$   $10.1$   $10.1.2$   $10.1.2$   $10.1.2$  $10.21$   $10.22$   $10.23$   $10.24$   $10.25$  $10.26$  10.3  $10.31$  10.3.2  $10.33$   $10.34$   $10.4$   $10.41$  $10.42$   $10.43$   $10.43$   $10.44$   $10.45$ 10.5 11 AutoCAD 11.1 AutoCAD 11.1.1 AutoCAD 11.1.2 AutoCAD 11.1.3 AutoCAD 11.1.4 AutoCAD 11.2 AutoCAD 12 12.1  $12.2$   $12.3$   $12.4$   $12.41$ 

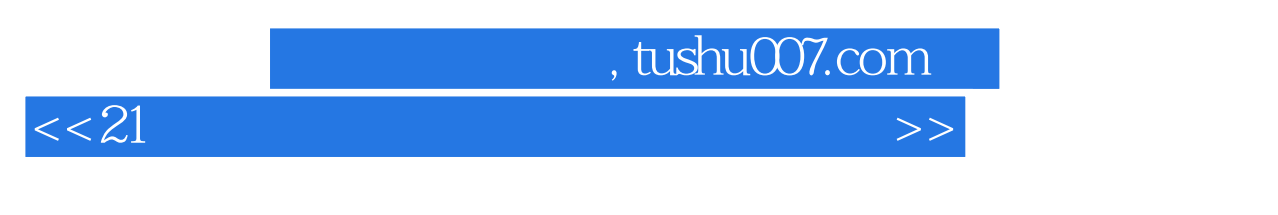

 $12.42$  12.4.3

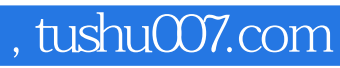

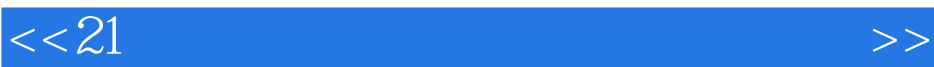

本站所提供下载的PDF图书仅提供预览和简介,请支持正版图书。

更多资源请访问:http://www.tushu007.com